## **ExcelTemplate.Open**

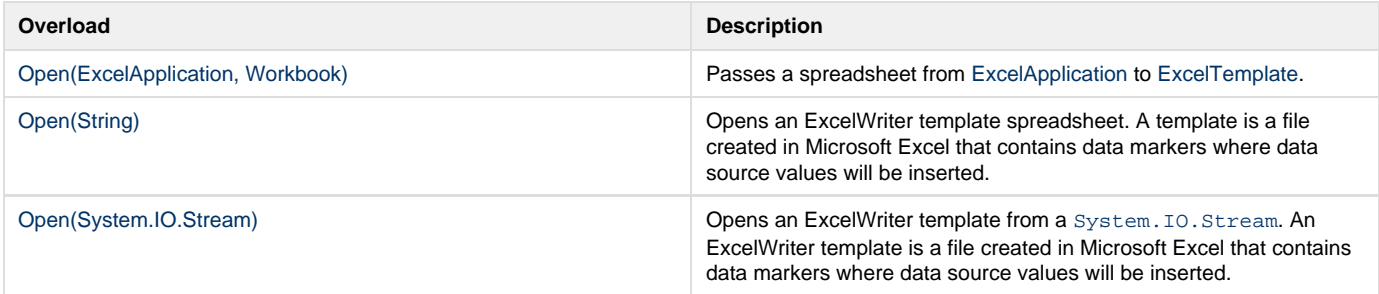

## **SharePoint Extension Methods**

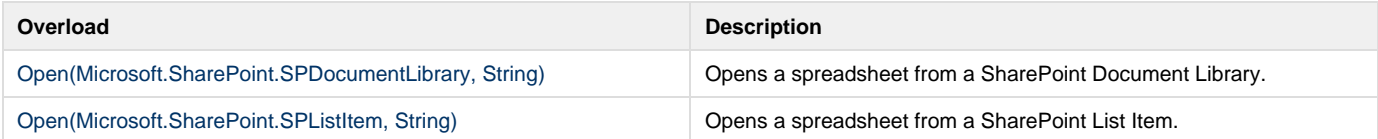